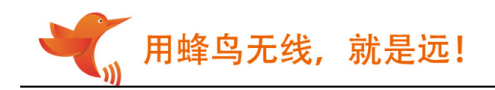

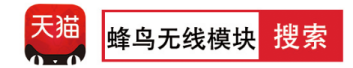

# 灵-TR 无线收发模块规格书

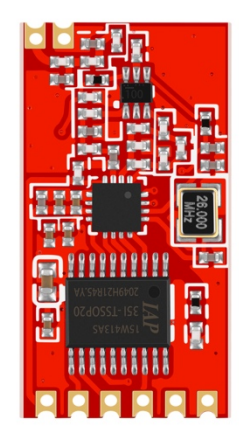

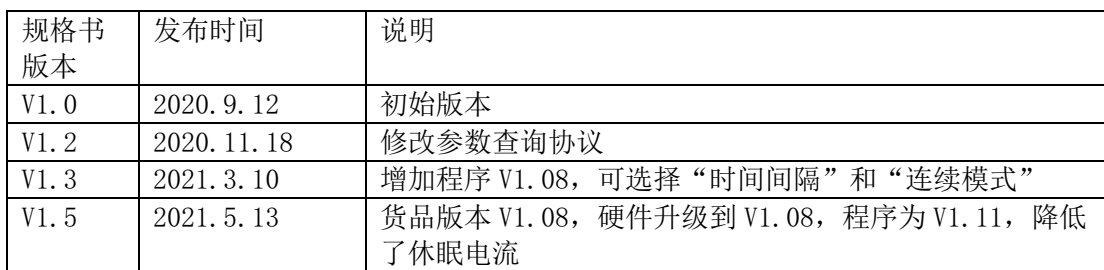

用蜂鸟无线,就是远! 简介

蜂鸟无线模块 搜索

灵-TR 采用 GFSK 调频技术,串口透明传输,特点是免开发、视距 1000 米、收发一体自动切换,模 块提供通信协议,可迅速调试成功,也可灵活地设置功率、波特率、频道、网络 ID 等参数。用户只要了 解串口通信,无需复杂的无线通讯知识,就能完成无线遥控或数据采集产品的开发。

## 二、特点

- 半双工通讯, 抗干扰能力强
- ISM 频段, 433/868/915Mhz 可选, 默认出 433Mhz
- 40 个频道可调
- 电压: 2.8-3.6V, 最大输出功率 20dBm
- 接收灵敏度-120dBm@0.6kbps
- 发射电流 75mA@20dBm
- 接收电流 11mA
- 睡眠电流 0.1uA
- 标准 TTL 电平 UART 串口
- 工作频率可设置,多个模块频分复用,互不干扰
- 通讯协议转换及射频收发切换自动完成,用户无须干预,简单易用
- 通讯速率 0.6kbps-38.4kbps, 用户可通过串口指令配置
- 传输距离远,开阔地无干扰情况下视距可达 1000 米@600bps
- 小体积 SMD 封装, 安装方便

### 三、应用领域

遥控 数据采集 智能家居

工业控制 机器人 智能家电

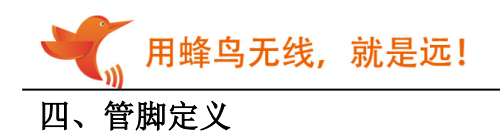

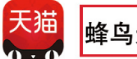

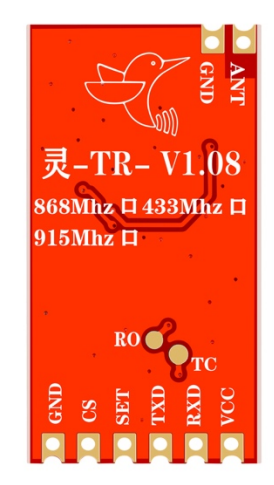

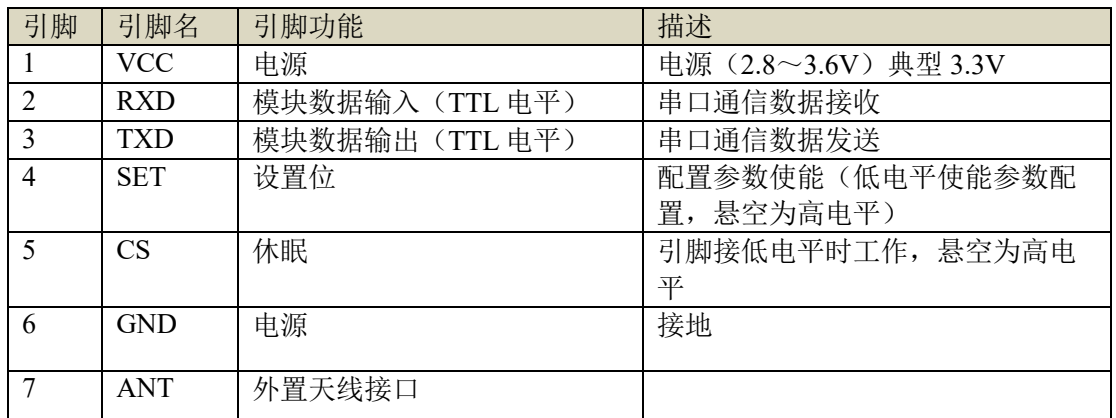

# 五、产品尺寸

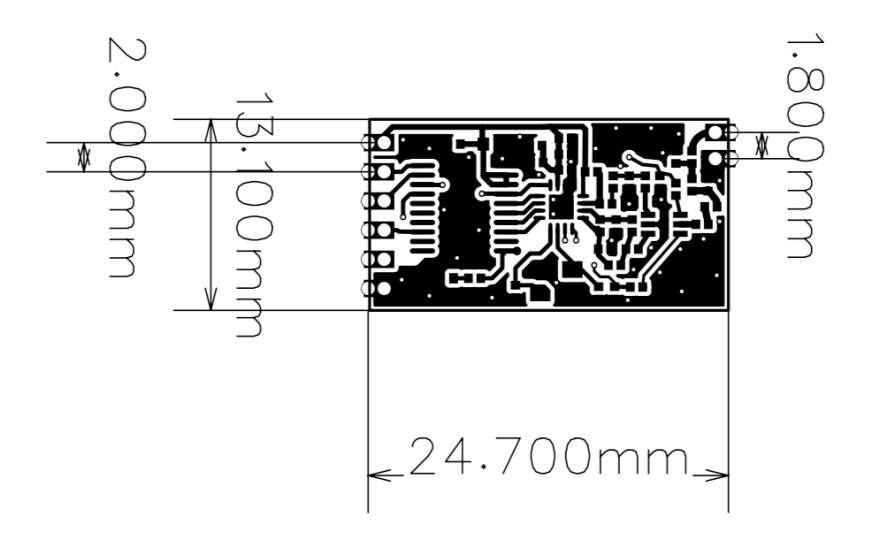

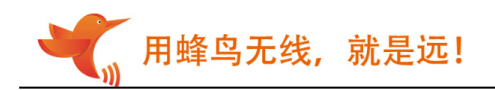

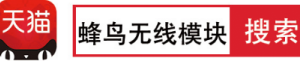

# 六、典型电路图

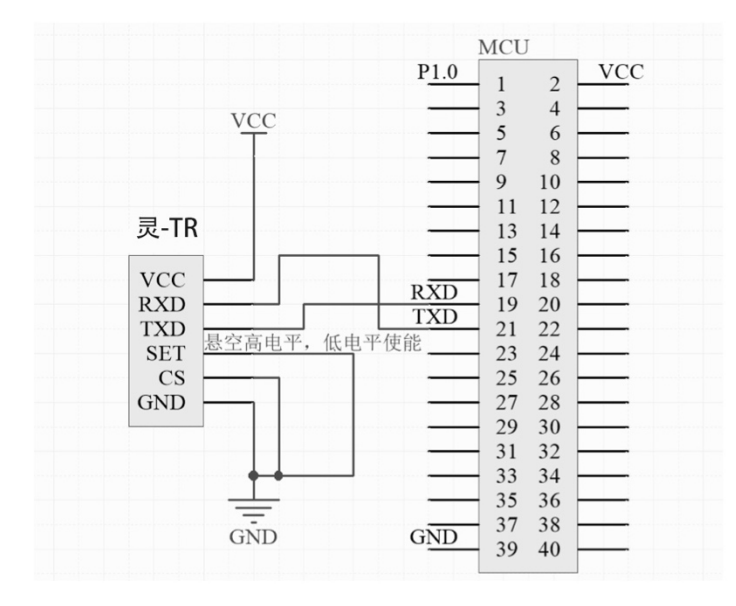

## 七、参数设置

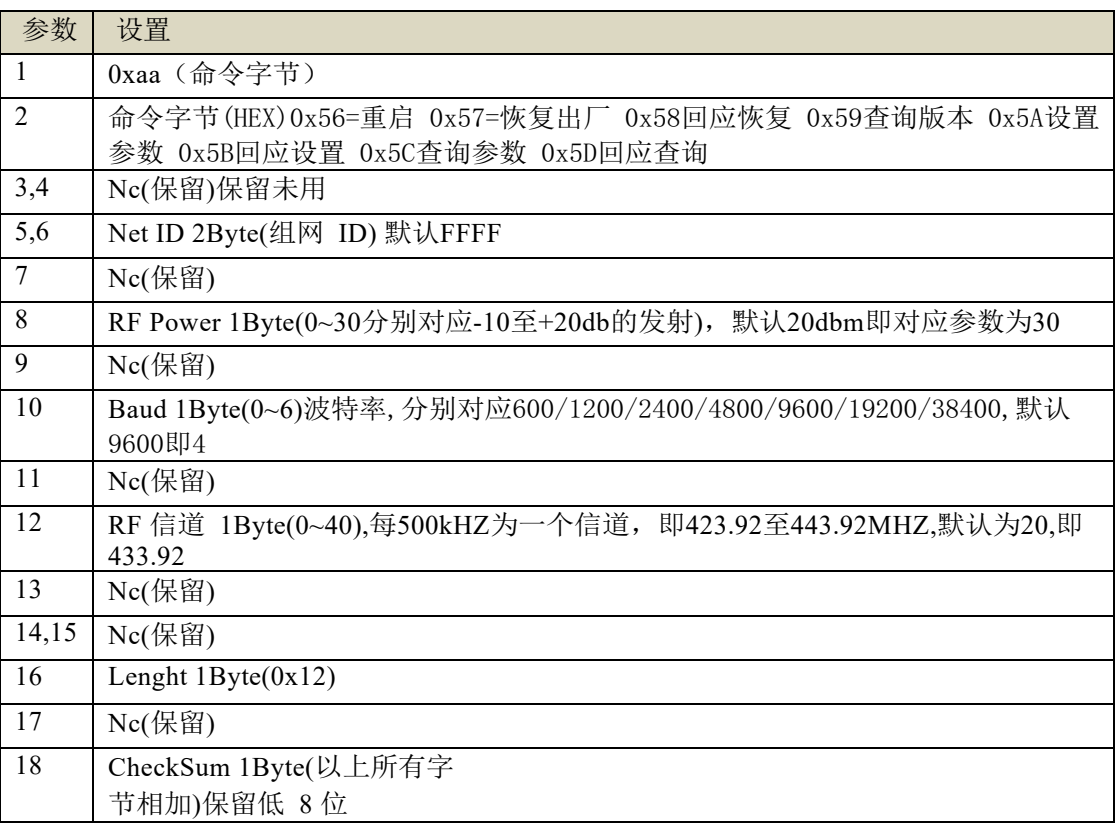

注意:

1. 拉低SET脚进入设置模式,只有在设置模式下,才可响应上表指令,否则即为透传状态。 参数设置完成后,悬空SET脚或拉高皆可,参数此时生效并保存,掉电不会丢失。

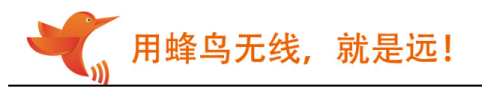

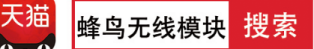

2.上表格中保留字节可以为任意数据,但CheckSum必须要正确

3.上表中的非0x的数据,皆为10进制

4.NetId是组网的依据,只有相应的组网ID,才可以互相收发数据

## 7.1 数据收发模式说明:

V1.07 及以前程序都是"连续模式", 即只要 FIFO 检测到数据, 马上就发送出去。

本次新增"时间间隔"方式(可通过设置软件修改)

连续模式: 是指本模块的串口可以连续接收数据,并不断向外分多包进行无线转发。

时间间隔:是指本模块的串口接收数据后,打成一包向外无线转发,每包最大数据为 49 字节向外发 送,则在无线接收端,收到的也是一整包的数据。不同的波特率下,串口接收的间隔不同,600 波特 率下约为 100ms 1200 波特下约为 50ms,2400 波特下约为 25ms,其它波特率约为 15ms,此模式下, 送给串口的数据必须连续,不超过相应的间隔时长,否则会引起数据丢失。数据量大于 49 字节时, 本模块内部会缓存最多 147 字节,一次丢给模块的数据请不要超过此值。

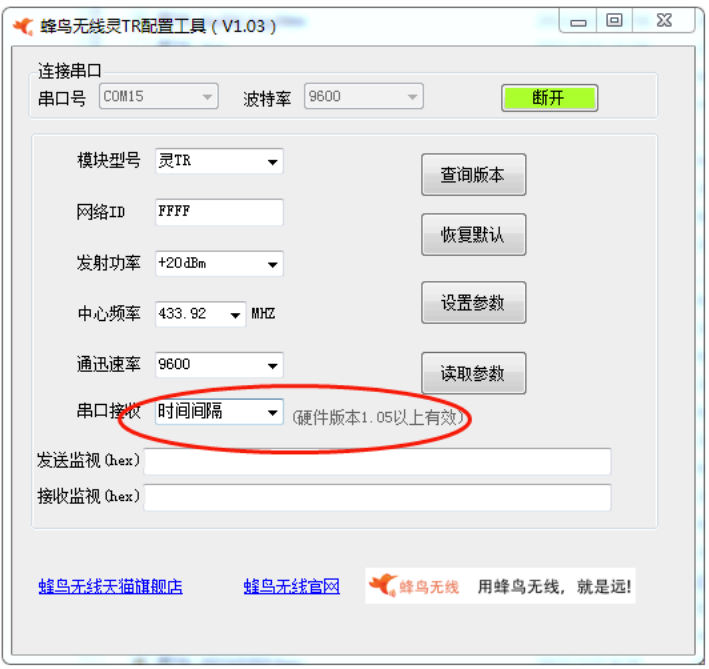

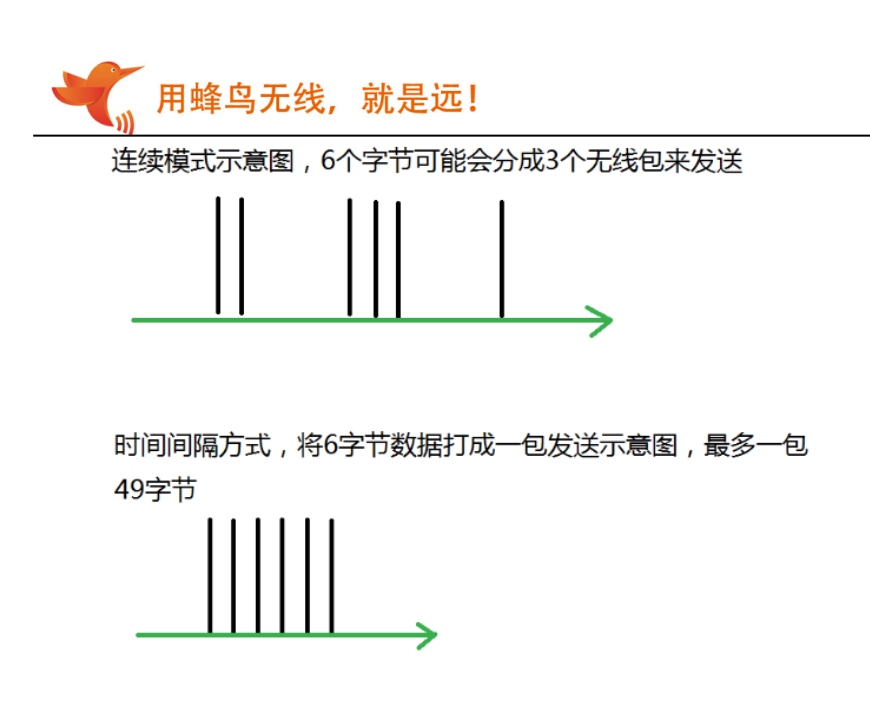

#### 7.2 数据格式:

主要参数设置 **0X5A** 指令:

主机发送: 0xaa+0x5a+0000+组网 ID+0x00+RF 发射功率+0x00+串口速率 +0x00+RF 信道选择 +0x00+0x00+0x12(字节长度)+0x00+和校验字节

注意:和校验字节=所有参数累加的字节

模块应答成功

例如:

主机发送:AA5A 3344 5566 001E 0004 0014 0000 0012 00 7E (此数据可直接拷至串口助手 hex 发送) 以上配置参数设置无线模块为:

网络 **ID**:5566

**RF 发射功率:** 0x1E, 即 30 对应为+20dbm (0-30 分别对应-10 至+20db 的发射))

串口速率:4 即 9600bps (0~6,分别对应 600/1200/2400/4800/9600/19200/38400)

**RF** 信道:0x14,即 20 对应为 433.92MHZ, (基准为 423.92MHZ+20\*500khz=433.92MHZ)

和校验字节: 7E (以上所有数据的相加, 取低 8 位和, 必须要正确)

模块收到以上指令后,回应 0X5D 的回应,格式同上。

返回数据:AA 5B 33 44 55 66 00 1E 00 04 00 14 00 00 00 12 00 7F

#### 发射功率对照表:

蜂鸟无线模块 搜索

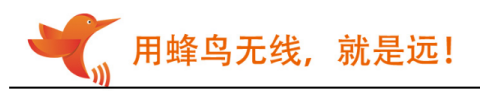

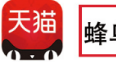

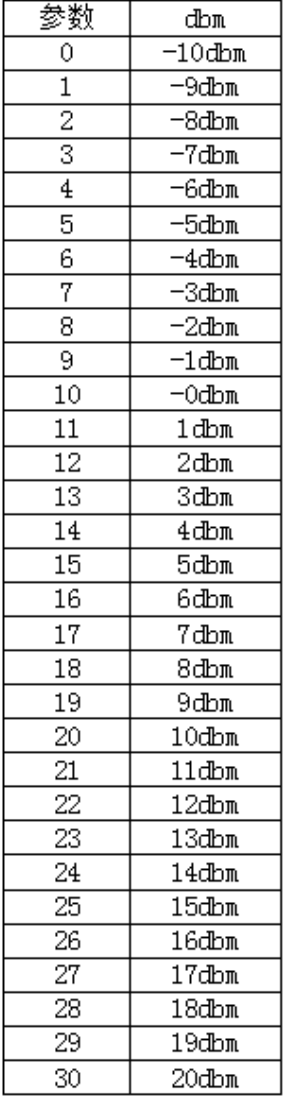

## **RF** 频道对照表:

0x14,即 20 对应为 433.92MHZ, (基准为 423.92MHZ+20\*500khz=433.92MHZ)

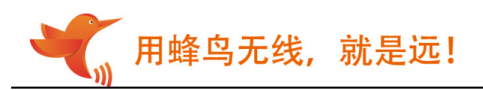

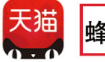

频道参数 对应频点(MHZ) 423.92 0  $\overline{1}$ 424.42  $\overline{2}$ 424.92  $\overline{\overline{3}}$ 425.42  $\overline{4}$ 425.92  $\overline{5}$ 426.42 6 426.92  $\overline{7}$ 427.42 8 427.92 9 428.42 10 428.92  $11\,$ 429.42  $\overline{12}$ 429.92 13 430.42 14 430.92  $\overline{15}$ 431.42 431.92 16 17 432.42 18 432.92 19 433.42 20 433.92 21 434.42  $\overline{22}$ 434.92 23 435.42 24 435.92 25 436.42 26 436.92  $\overline{27}$ 437.42  $\overline{28}$ 437.92  $\overline{29}$ 438.42 30 438.92  $31\,$ 439.42 32 439.92 33 440.42 34 440.92 35 441.42 441.92 36  $\overline{37}$ 442.42 38 442.92 39 443.42

#### 模块重启 0X56 指令:

40

AA56 3344 5566 001E 0004 0014 0000 0012 00 7A (模块收到后直接重启)

#### 模块恢复出厂 0X57 指令:

443.92

AA57 3344 5566 001E 0004 0014 0000 0012 00 7B (模块收到,恢复出厂参数,模块会返加 58 相应指令)

#### 查询版本参数 0X59 指令:

AA59 3344 5566 001E 0004 0014 0000 0012 00 7D 模块收到后返回: 灵 TR VER1.0 Sep 11 2020

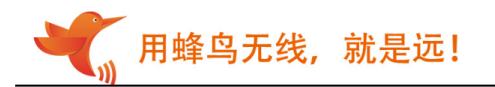

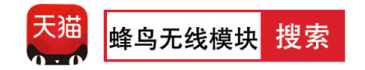

#### 查询主要参数 0X5C 指令:

AA5C 3344 5566 001E 0004 0014 0000 0012 00 模块收到以上指令后,回应 0X5D 的回应,格式同上 0X5A 一致。 返回数据:AA 5D 33 44 55 66 00 1E 00 04 00 14 00 00 00 12 00 81

#### 上电信息:

模块上电后,无论 SET 脚位及 CS 脚位电平如何,都会从串口以它保存的波特率向外输出如下信息 方便用户确认波特率及参数 灵 TR VER1.0 Sep 11 2020 NetId=FFFF rfPower=20dbm baud=9600 chanel=423.92+20\*0.5

注:除了 0X5A 指令外,其它指令只要前两个字节是有意义的,其它数可以任意值,但整个数据长 度及和校验一定要正确。

#### 7.3 运行说明:

上电后, 当 CS(Power-down)引脚接低电平时工作, SET 脚是设置参数标志位, 拉低或短接到地可将模块切换 到参数配置模式引脚低电平时进行设置,TXD 和 RXD 引脚在高电平时工作。

#### 串口设置:

一旦进入设置状态,指示灯会长亮,SET 引脚配置必须是低电平,CS 引脚必须接低电平,且串口设置必须是 数据位 8,波特率 9600,校验位 N,停止位 1。收到正确的设置指令后,LED 会闪烁一次

指示灯说明: 设置状态下常亮。透传状态下, 有发送或接收时, 会闪烁。

#### 串口波特率:

设置串口接口的传输速率,[参数]占 1 字节 设置范围:600 1200 2400 4800 9600 19200 38400

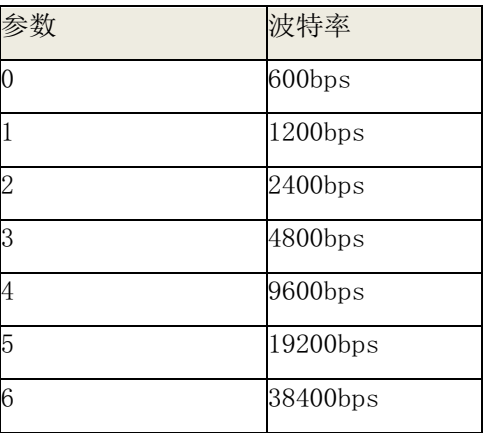

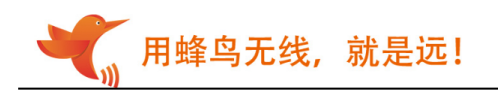

# 八、其他说明事项:

- 1、上电大约 50ms 后才可以正常通信。
- 2、从休眠到唤醒后 30ms 内可以接收和发射到数据。
- 3、写程序设置参数时,可以通过检查返回指令数据来确保设置成功,必须在 SET 变高后,设置 才生效。
- 4、模块可以用弹簧天线、导线天线或者 PCB 天线,也可以外接棒状天线,本公司提供 PCB 天线 设计和调试服务。
- 5、本产品配有专用 DEMO 工具,请联系销售人员购买

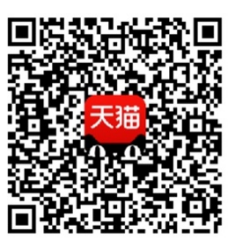

天猫 APP 扫一扫

进入天猫旗舰店

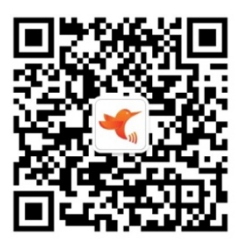

微信扫一扫

关注蜂鸟无线微信公众号下载资料